# *Macbook Pro Guide New User*

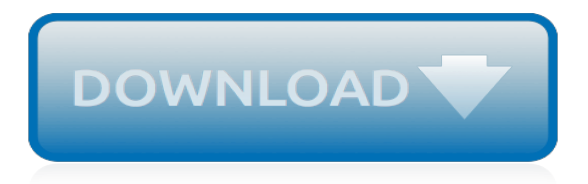

# **Macbook Pro Guide New User**

Set up your new Mac. These simple steps will get you started. Learn how to turn on your Mac, use the setup assistant, and check for software updates.

### **New to Mac - Official Apple Support**

New to Mac: A user guide to your new MacBook, MacBook Air, MacBook Pro, or Mac Learn the basic anatomy of your Mac. Lory Gil. ... Apple added a big new feature to the latest model MacBook Pro. The Touch Bar is an OLED panel that sits at the top of the keyboard and replaces the row of function keys. It is contextual, meaning what appears on the ...

### **New to Mac: A user guide to your new MacBook ... - iMore**

Use Touch ID on MacBook Pro. ... Buy AppleCare+ within the first 60 days of purchasing your new Mac. You get up to 3 years of accidental damage coverage and 24/7 expert technical support from Apple, the people who know your Mac best. ... Keyboard Service Program for MacBook and MacBook Pro;

### **MacBook Pro - Official Apple Support**

Macbook pro, iMac, Mac pro, mac mini, macbook retina display, macbook, El Capitan OS X, macbook air,apple laptop, apple computer, ... MacBook Pro Basics - Mac Beginner's Guide - New to Mac Manual ...

### **MacBook Pro Basics - Mac Beginner's Guide - New to Mac Manual - Macbook Pro manual**

Welcome to Intego's New Mac User Center, your one-stop shop for guides, resources, and helpful information about Apple products. If you just got your first new MacBook, iMac, or other Apple computer, congratulations! Now it's time to go about making it feel more like home.

### **New Mac User Guide, Tips & Tricks, Tutorials and News - Intego**

not affect the information on your other Mac. (If you set up partitions on the new MacBook Pro, all information from the other Mac will be transferred to one partition.) Using Setup Assistant, you can transfer: Â User accounts, including preferences and email. Â Network settings, so your new MacBook Pro is automatically set up to work with the

#### **MacBook Pro User's Guide - B&H Photo Video**

Congratulations, you and your MacBook Pro were made for each other. Welcome to your MacBook Pro. ... If you have never used a MacBook Pro or are new to Mac computers, read this chapter for help getting started.  $\ldots$   $\hat{A}$  Turning on your MacBook Pro  $\hat{A}$  Configuring a user account and other settings using Setup Assistant

## **Congratulations, you and your MacBook Pro were made for ...**

MacBook Pro Essentials (for models with Thunderbolt 3 ports) provides everything you need to quickly set up and start using your new MacBook Pro and included apps. On models featuring the Touch Bar, learn about useful shortcuts and tools that are right at your fingertips on the Touch Bar, and set up…

#### **MacBook Pro Essentials on Apple Books**

PC users' guide to using a Mac: how to do things on a Mac Windows 10 is coming hard on the heels of the failure of Windows 8, offering further reasons for Windows PC and laptop users to look to ...

## **PC users' guide to using a Mac: how to do things on a Mac ...**

Apple Macbook Pro User Guide Apple Macbook Pro User Guide Prograde Memory Cards And Reader Review - Ejphoto.com prograde memory cards and reader review by e.j. peiker prograde is a new american company, founded by former lexar executives, including one with Chapter 3 Computer Hardware - Jones & Bartlett Learning

## **Download Apple Macbook Pro User Guide PDF - oldpm.umd.edu**

affect the information on your other Mac. (If you set up partitions on the new MacBook, all information from the other Mac will be transferred to one partition.) Using Setup Assistant, you can transfer: Â User accounts, including preferences and email. Â Network settings, so your new MacBook is automatically set up to work with the

# **MacBook User Guide - Cline Library**

Adding accounts to your MacBook Pro is helpful when you have other people accessing your machine. It is also useful if you want a separate account for work and leisure. Setting them up is not a difficult job. Just follow these simple steps to get you up and running. 1.) Open Users and Groups Tab Go to the 'Apple' icon and select 'System ...

# **How to Add New User Accounts to Your MacBook Pro | Tom's ...**

If you are an experienced user, you may already know enough to get started. Make sure you look over the information in Chapter 2, "Life with Your MacBook Pro," to find out about the new features of this MacBook Pro. Many answers to questions can be found on your computer in Mac Help. For information about using Mac Help, see "Getting ...

## **Congratulations, you and your MacBook Pro were made for ...**

View and Download Apple MACBOOK PRO 13 user manual online. MACBOOK PRO 13 Laptop pdf manual download.

# **APPLE MACBOOK PRO 13 USER MANUAL Pdf Download.**

Enter Edit Mode Click the Lock icon at the bottom of the window, enter your password (Admin account's password) in the Password field, and click Unlock.This unlocks the list of other users and groups your MacBook Pro has. From this point onward, you can add or remove new users and groups, and make other modifications to those objects.

# **How to Reset User Account Password In MacBook Pro | Tom's ...**

Apple Macintosh Instruction Manuals (User Guides) As per reader requests, direct links to official Apple Macintosh instruction manuals in PDF format -- hosted by Apple's own support site-- are provided below as well as on the specs page for each G3 and newer Mac.. Not sure which Mac you need to locate?

## **Apple Macintosh Instruction Manuals (User Guides)**

Macbook Pro Beginners and Current Users Tips This will help even if you buy a newer version macbook pro or imac. All of the concepts area mostly the same. Accessories in Video Apple Magic Mouse ...

## **Macbook Pro Beginners and Current Users Tips**

The Ridiculously Simple Guide to Macbook Pro with Touch Bar: A Practical Guide to Getting Started with the Next Generation of Macbook Pro and Macos Mojave (Version 10.14) (Ridiculously Simple Tech)

# **Amazon.com: macbook pro guide**

Well, it went as captfred suggested, right to the pictured link. However, there is no Apple user manual for the MacBook Pro (15-inch Mid 2012)--only a couple of downloadable brochures. \*\*\* for me and the other buyers of this new, month-old model, I quess!  $\Box\Box$  My thanks to you both for reponding, anyway.

[in the prince machiavelli advises rulers to,](http://nobullying.com/in_the_prince_machiavelli_advises_rulers_to.pdf) soul keeping study quide with dvd caring for the most, [audio pro image](http://nobullying.com/audio_pro_image_50.pdf) [50](http://nobullying.com/audio_pro_image_50.pdf), [nerb dse study guide,](http://nobullying.com/nerb_dse_study_guide.pdf) [abstract computing machines](http://nobullying.com/abstract_computing_machines.pdf), [boston s freedom trail 7th a souvenir guide](http://nobullying.com/boston_s_freedom_trail_7th_a_souvenir_guide.pdf), [gay guide](http://nobullying.com/gay_guide_london.pdf) [london](http://nobullying.com/gay_guide_london.pdf), [ultimate guide to choppers](http://nobullying.com/ultimate_guide_to_choppers.pdf), [la traviata act ii scene 6 incl di provenza il,](http://nobullying.com/la_traviata_act_ii_scene_6_incl_di_provenza_il.pdf) [borderlands 2 strategy guide xbox](http://nobullying.com/borderlands_2_strategy_guide_xbox_360.pdf) [360](http://nobullying.com/borderlands_2_strategy_guide_xbox_360.pdf), [guide iphone 5 ios 7](http://nobullying.com/guide_iphone_5_ios_7.pdf), [market profile nephelometers optoelectronic instrument analyzes turbidity of liquids](http://nobullying.com/market_profile_nephelometers_optoelectronic_instrument_analyzes_turbidity_of_liquids_brief.pdf) [brief,](http://nobullying.com/market_profile_nephelometers_optoelectronic_instrument_analyzes_turbidity_of_liquids_brief.pdf) [proofreading editing precision,](http://nobullying.com/proofreading_editing_precision.pdf) [the new earth,](http://nobullying.com/the_new_earth.pdf) [new era accounting grade 10 teachers guide,](http://nobullying.com/new_era_accounting_grade_10_teachers_guide.pdf) [los](http://nobullying.com/los_adolescentes_y_sus_problemas_spanish_edition.pdf) [adolescentes y sus problemas spanish edition](http://nobullying.com/los_adolescentes_y_sus_problemas_spanish_edition.pdf), [building a new american state the expansion of national](http://nobullying.com/building_a_new_american_state_the_expansion_of_national_administrative.pdf) [administrative](http://nobullying.com/building_a_new_american_state_the_expansion_of_national_administrative.pdf), [omics approaches in breast cancer towards next generation diagnosis prognosis](http://nobullying.com/omics_approaches_in_breast_cancer_towards_next_generation_diagnosis_prognosis.pdf), [san diego](http://nobullying.com/san_diego_thomas_zip_code_guide_san_diego_street_guide.pdf) [thomas zip code guide san diego street guide,](http://nobullying.com/san_diego_thomas_zip_code_guide_san_diego_street_guide.pdf) [adam of the road puffin newbery library,](http://nobullying.com/adam_of_the_road_puffin_newbery_library.pdf) [guide de survie joyeux,](http://nobullying.com/guide_de_survie_joyeux.pdf) [living with alcoholism and addiction teen s guides](http://nobullying.com/living_with_alcoholism_and_addiction_teen_s_guides.pdf), evangelion the shinii ikari raising project, [discovering algebra](http://nobullying.com/discovering_algebra_an_investigative_approach.pdf) [an investigative approach,](http://nobullying.com/discovering_algebra_an_investigative_approach.pdf) [birds of pakistan helm field guides,](http://nobullying.com/birds_of_pakistan_helm_field_guides.pdf) [cajun country tour guide day tours in south](http://nobullying.com/cajun_country_tour_guide_day_tours_in_south_louisiana.pdf) [louisiana,](http://nobullying.com/cajun_country_tour_guide_day_tours_in_south_louisiana.pdf) [20th century architecture a reader s guide](http://nobullying.com/20th_century_architecture_a_reader_s_guide.pdf), [thailand our world in color guidebook company limited,](http://nobullying.com/thailand_our_world_in_color_guidebook_company_limited.pdf) [eve](http://nobullying.com/eve_online_guide.pdf) [online guide](http://nobullying.com/eve_online_guide.pdf), [renewable energy and the public from nimby to participation](http://nobullying.com/renewable_energy_and_the_public_from_nimby_to_participation.pdf), [just my luck escape to new zealand 5](http://nobullying.com/just_my_luck_escape_to_new_zealand_5.pdf)